21 - 22 aprile 2013 elezione diretta del sindaco e del consiglio comunale

FRIULI VENEZIA GIULIA comuni con più di 15.000 abitanti

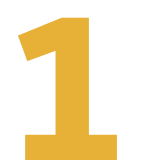

**Artis** 

**Come scegliere un candidato sindaco**

REGIONE AUTONOMA

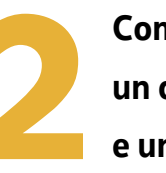

**Come scegliere un candidato sindaco e una lista** 

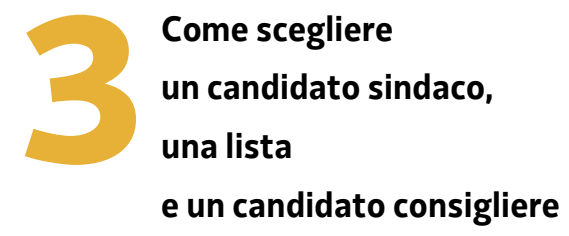

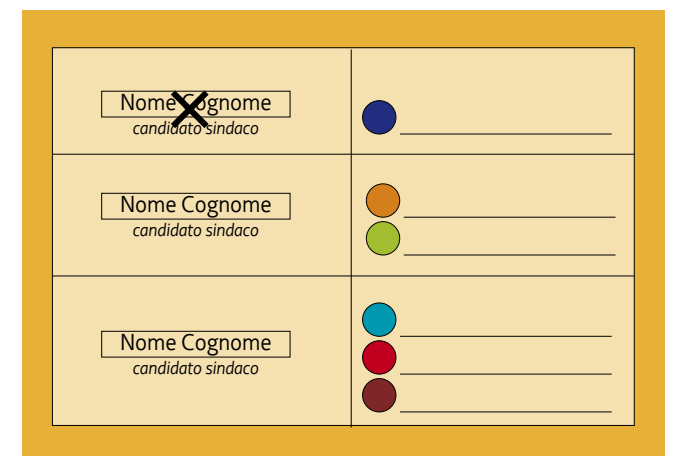

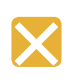

**Si vota per un candidato sindaco tracciando un segno sul suo nome.**

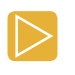

*se ci limitiamo a scegliere un candidato sindaco il nostro voto NON SI ESTENDE alle liste collegate, anche se la lista collegata è una sola.*

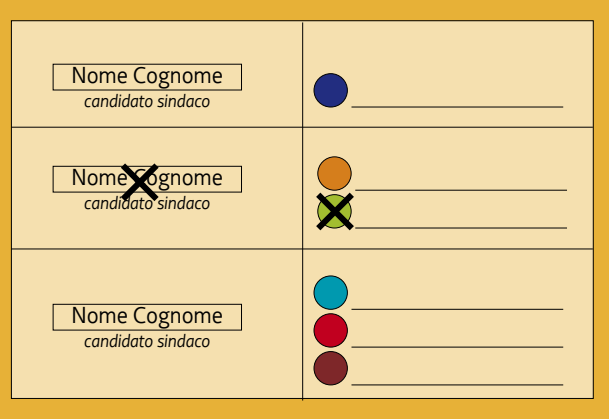

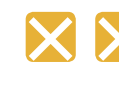

**Si vota per un candidato sindaco e per una lista tracciando un segno sul nome del candidato sindaco e un segno sul simbolo della lista.**

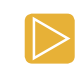

*se tracciamo un segno di voto solo sul simbolo della lista il voto SI ESTENDE automaticamente al candidato sindaco collegato;*

*possiamo anche votare per una lista e per un candidato sindaco che NON sono tra loro collegati (voto disgiunto).*

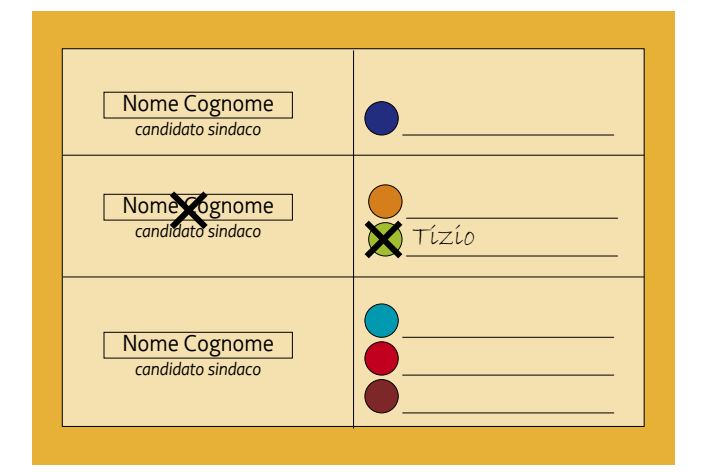

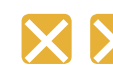

**Oltre che per un candidato sindaco e per una lista possiamo votare per un candidato consigliere scrivendo il suo cognome accanto al simbolo della lista votata.**

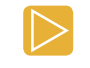

*il candidato consigliere prescelto deve far parte della lista votata;*

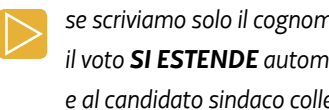

*se scriviamo solo il cognome del candidato consigliere il voto SI ESTENDE automaticamente alla lista e al candidato sindaco collegati.*